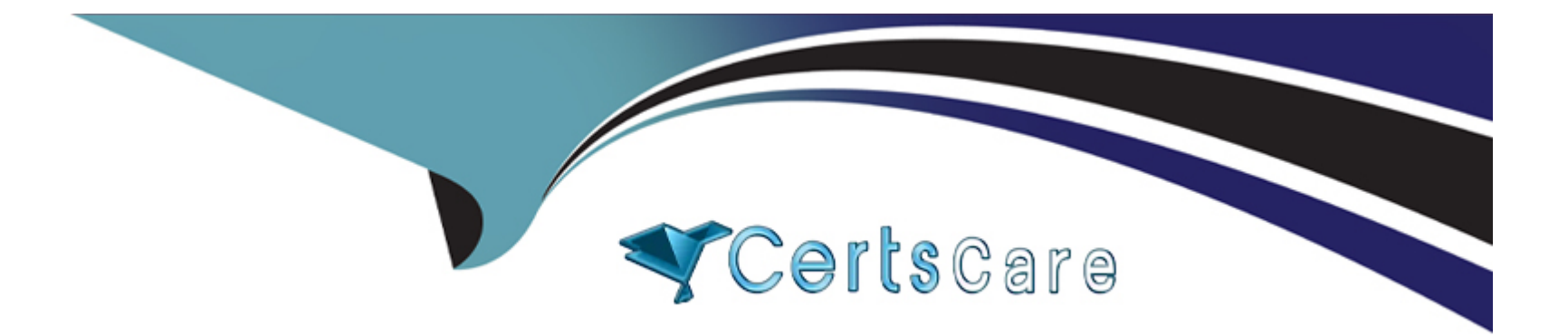

# **Free Questions for 1Z0-066 by certscare**

## **Shared by Ellis on 07-06-2022**

**For More Free Questions and Preparation Resources**

**Check the Links on Last Page**

### **Question 1**

#### **Question Type: MultipleChoice**

Examine the Data Guard configuration:

DGMGRL> show configuration;

Configuration -- Animals

Protection Mode: MaxAvailability

Databases:

dogs - Primary database

sheep - (\*) Physical standby database

cats - Physical standby database

Fast-Start Failover: ENABLED

Configuration Status:

**SUCCESS** 

What happens if you issue "switchover" to sheep;" at the DGMGRL prompt?

#### **Options:**

- **A)** The switchover succeeds but Dogs need to be reinstated.
- **B)** The switchover succeeds but Fast-Start Failover is suspended.
- **C)** The switchover succeeds and Cats become the new failover target.
- **D)** The switchover succeeds and Dogs become the new failover target.
- **E)** It results in an error indicating that a switchover is not allowed.

#### **Answer:**

#### D

## **Question 2**

#### **Question Type: MultipleChoice**

Examine the Data Guard configuration:

DGMGRL> show configuration;

Configuration --Animals

Protection Mode: MaxAvailability

#### Databases:

dogs- Primary database

cats- Snapshot standby database

sheep- Snapshot standby database

Fast-Start Failover: DISABLED

Configuration Status:

ORA-01034: ORACLE not available

ORA-16625: cannot reach database ''dogs''

DGM-17017: unable to determine configuration status

You wish to perform a failover to Sheep.

Which command, or sequence of commands, should you issue to the broker before executing ''failover to sheep'', using the broker?

#### **Options:**

**A)** DGMGRL> convert database cats to physical standby;

**B)** DGMGRL> convert database sheep to physical standby;

**C)** DGMGRL> convert database sheep to physical standby;DGMGRL> convert database cats to physical standby;

**D)** DGMGRL>edit configuration set protection mode as maxperformance;DGMGRL> convert database sheep to physical standby;

**E)** None, because you can directly failover to a Snapshot Standby Database.

## **Answer:**  E **Question 3 Question Type: MultipleChoice** Examine the Data Guard configuration:

DGMGRL> show configuration;

Configuration --Animals

Protection Mode: MaxAvailability

Databases:

dogs- Primary database

cats- Snapshot standby database

sheep- Snapshot standby database

Fast-Start Failover: DISABLED

Configuration Status:

ORA-01034: ORACLE not available

ORA-16625: cannot reach database ''dogs''

DGM-17017: unable to determine configuration status

You wish to perform a failover to Sheep.

Which command, or sequence of commands, should you issue to the broker before executing ''failover to sheep'', using the broker?

#### **Options:**

- **A)** DGMGRL> convert database cats to physical standby;
- **B)** DGMGRL> convert database sheep to physical standby;
- **C)** DGMGRL> convert database sheep to physical standby;DGMGRL> convert database cats to physical standby;
- **D)** DGMGRL>edit configuration set protection mode as maxperformance;DGMGRL> convert database sheep to physical standby;
- **E)** None, because you can directly failover to a Snapshot Standby Database.

#### **Answer:**

## **Question 4**

**Question Type: MultipleChoice**

Examine the Data Guard configuration:

DGMGRL> show configuration;

Configuration -- Animals

Protection Mode: MaxAvailability

Databases:

dogs - Primary database

sheep - (\*) Physical standby database

cats - Physical standby database

Fast-Start Failover: ENABLED

Configuration Status:

**SUCCESS** 

#### **Options:**

- **A)** The switchover succeeds but Dogs need to be reinstated.
- **B)** The switchover succeeds but Fast-Start Failover is suspended.
- **C)** The switchover succeeds and Cats become the new failover target.
- **D)** The switchover succeeds and Dogs become the new failover target.
- **E)** It results in an error indicating that a switchover is not allowed.

#### **Answer:**

To Get Premium Files for 1Z0-066 Visit

[https://www.p2pexams.com/products/1z0-06](https://www.p2pexams.com/products/1Z0-066)6

For More Free Questions Visit [https://www.p2pexams.com/oracle/pdf/1z0-06](https://www.p2pexams.com/oracle/pdf/1z0-066)6